#### EdiMarker Crack (Latest)

# [Download](http://evacdir.com/branscome.biotec?breakouts=ZG93bmxvYWR8Q3AxTm1wck5YeDhNVFkxTkRVeU1qRXhNSHg4TWpVNU1IeDhLRTBwSUZkdmNtUndjbVZ6Y3lCYldFMU1VbEJESUZZeUlGQkVSbDA&mizusashi=cake&RWRpTWFya2VyRWR=&hayworth=)

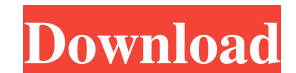

## **EdiMarker Crack+ Keygen For (LifeTime) Free**

• Finds the Markers (Named) in the MIDI file. • Generates a text file for each marker. • Gives the location of each marker. • The markers are listed by their name, category, and location in the session. • Works with all ve description from different parts of a session. • Manually set the start and end points of the marker. • The file name is shown for each marker. • Filters MIDI file and then exports markers. • Supports beat info (BPM) and k notes (exported from: midiNavigator) • Editable notes (exported from: midiNavigator) • Pitch bend (exported from: midiNavigator) • Pitch bend (exported from: midiNavigator) EdiMarker Help: \* Markers are stored by name and changing the output format. \* There is a menu for changing the default output folder. \* The notes and key signatures appear as they are stored in the MIDI file. \* Use the buttons to create a new filter type is displayed. \* note. The note type is displayed. \* Filter by

## **EdiMarker Crack With Key 2022 [New]**

EdiMarker Product Key enables you to export markers from Pro Tools sessions. By default, the following markers are exported: • Gain Position • Time Position • Key • Instrument • Velocity • Channel • Message • Program Chang be loaded into EdiMarker to create a text file. KEYMACRO Description: EdiMarker enables you to export markers from Pro Tools sessions. By default, the following markers are exported: • Gain Position • Time Position • Time Pro Tools session, a MIDI file needs to be exported. This can be loaded into EdiMarker to create a text file. KEYMACRO Description: EdiMarker enables you to export markers from Pro Tools sessions. By default, the following MIDI files to text format. To extract the marker data from a Pro Tools session, a MIDI file needs to be exported. This can be loaded into EdiMarker to create a text file. KEYMACRO Description: EdiMarker enables you to expo and reliable utility designed to export Pro Tools markers from MIDI files to text format. To extract the marker data from a Pro Tools session, a MIDI file needs to be exported. This can be loaded into EdiMarker to create a

## **EdiMarker Crack With Serial Key**

EdiMarker is a small tool designed to extract all markers from a Pro Tools session and export this data to a text format (.txt). Requirements: EdiMarker requires a version of Pro Tools and a text editor to create the .txt to use, but it may take a bit of time for you to get the hang of it. How to export markers: To export the markers to a text file, the MIDI file needs to be export > Pro Tools MIDI. This will open a file dialog where you ca The MIDI file will be exported to a text file. Advantages: EdiMarker can export all the markers from a Pro Tools session. This is useful if you have a large Pro Tools session and need to send this data to other software to cause issues with some hardware configurations. EdiMarker may be slow and heavy on resources if you have a lot of MIDI files to export. EdiMarker is not so easy to use if you are not familiar with the commands and function instruments Category:Computer-related introductions in 2014Gérard Krawczyk is one of the most respected French chef. He worked at the kitchens of several chefs such as Alain Ducasse, Michel Guerard

### **What's New In EdiMarker?**

EdiMarker is a handy and reliable utility designed to export Pro Tools markers from MIDI files to text format. To extract the marker data from a Pro Tools session, a MIDI file needs to be exported. This can be loaded into Version 1.5: 2013-08-18 13:23:36 Improved MIDI-file loading. Version 1.6: 2013-08-18 13:23:43 Improved MIDI-file loading. Version 1.7: 2013-09-10 12:23:04 Improved MIDI-file loading. Version 1.9: 2013-09-10 12:23:36 Improv 2013-10-01 16:01:53 Improvement of MIDI-file loading. Version 1.13: 2013-10-02 16:01:20 Added field "number of marker bits" Version 1.14: 2013-10-02 16:01:31 Added field "number of marker bits" Version 1.15: 2013-10-02 16: MIDI-file loading. Version 1.19: 2013-10-02 16:03:41 Improved MIDI-file loading. Version 1.20: 2013-10-02 16:04:03 Added field "first MIDI channel" Version 1.21: 2013-10-02 16:04:35 Added field "first MIDI channel" Version

## **System Requirements:**

RAM: 1 GB or more Processor: 2 GHz or more Hard Disk: 20 GB or more Sound Card: Direct X (included) Direct X Version: Windows 98/ME/2000/XP/2003/Vista (included) Drivers: FREE GAME of the DAY: Pure Pool (25 versions) Pure

<https://tanamaso.wixsite.com/aborcenmi/post/combiwave-pro-with-product-key-free-download> <https://beachvisitorguide.com/wp-content/uploads/2022/06/safhefe.pdf> <https://fystop.fi/clean-education-stock-icons-crack-3264bit-updated-2022/> [https://upp.social/upload/files/2022/06/6IXxbBVknRNStIdOP2PZ\\_06\\_069d85ffb620b123adc7cafd67aa205f\\_file.pdf](https://upp.social/upload/files/2022/06/6IXxbBVknRNStIdOP2PZ_06_069d85ffb620b123adc7cafd67aa205f_file.pdf) <https://neherbaria.org/portal/checklists/checklist.php?clid=11271> [https://community.thecityhubproject.com/upload/files/2022/06/XAMf3rCE5Y1g4X3HOHVo\\_06\\_103aaef98eb927623159498c26f13012\\_file.pdf](https://community.thecityhubproject.com/upload/files/2022/06/XAMf3rCE5Y1g4X3HOHVo_06_103aaef98eb927623159498c26f13012_file.pdf) <http://mskmidwife.com/?p=1795> <https://www.indianhomecook.com/wp-content/uploads/2022/06/broomelo.pdf> <https://ourlittlelab.com/ip-2-country-crack-free/> [https://theoceanviewguy.com/wp-content/uploads/2022/06/Longhorn\\_Transformation\\_Pack.pdf](https://theoceanviewguy.com/wp-content/uploads/2022/06/Longhorn_Transformation_Pack.pdf)

Related links: